## Building Java Programs Chapter 7 Lecture 7-3: Arrays for Tallying; Text Processing **reading: 7.6, 4.3**

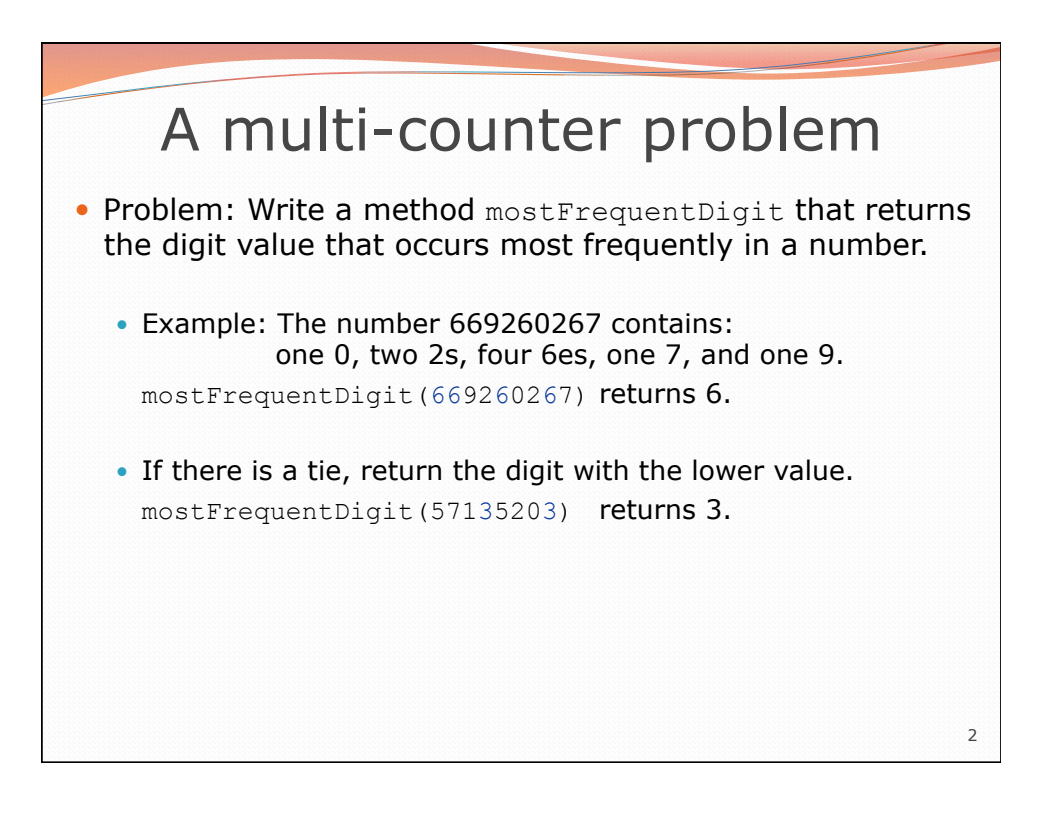

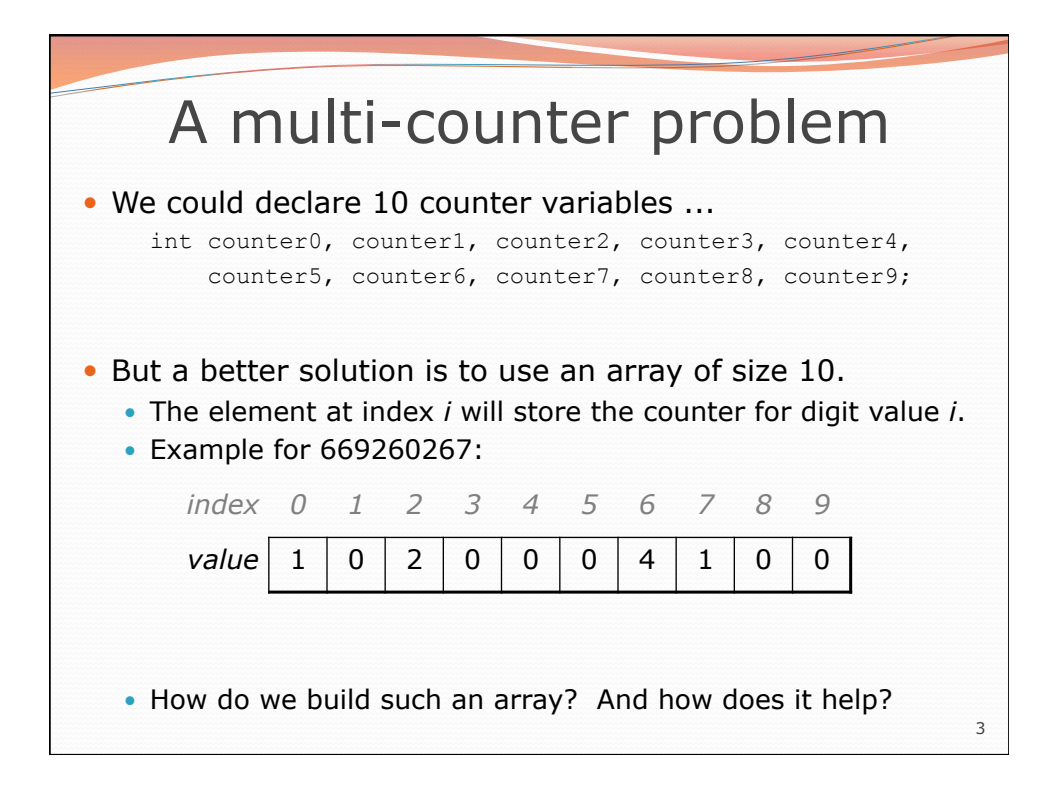

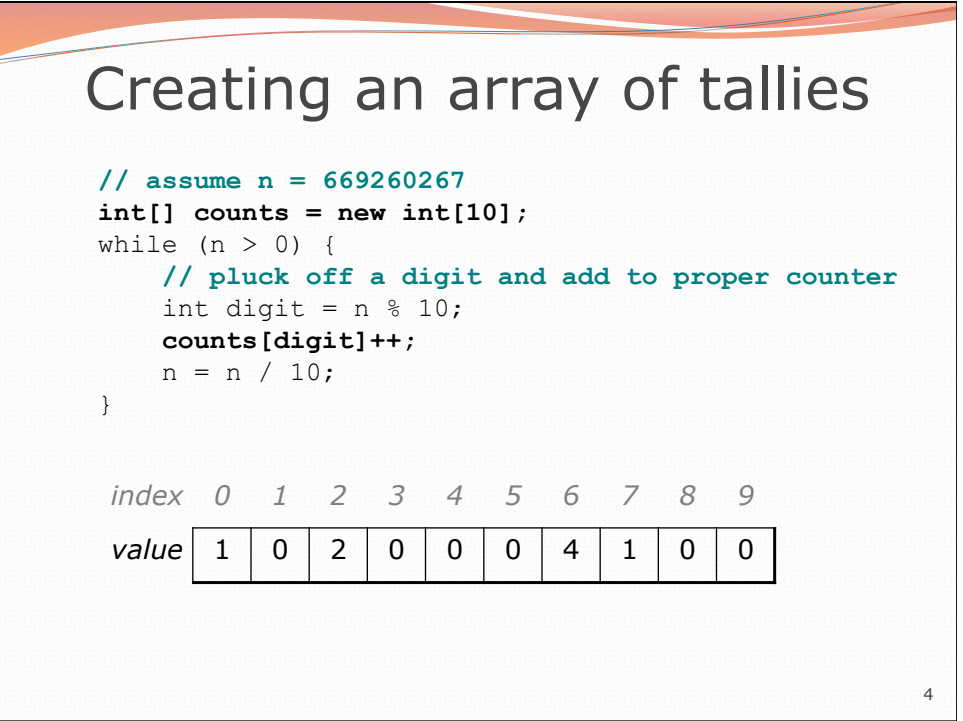

## Tally solution

```
5 
// Returns the digit value that occurs most frequently in n. 
// Breaks ties by choosing the smaller value. 
public static int mostFrequentDigit(int n) { 
    int[] counts = new int[10];
    while (n > 0) {
         int digit = n % 10; // pluck off a digit and tally it 
         counts[digit]++; 
        n = n / 10; } 
     // find the most frequently occurring digit 
     int bestIndex = 0; 
    for (int i = 1; i < counts.length; i++) {
         if (counts[i] > counts[bestIndex]) { 
            bestIndex = i;
\mathbb{R}^2 } 
     return bestIndex; 
}
```
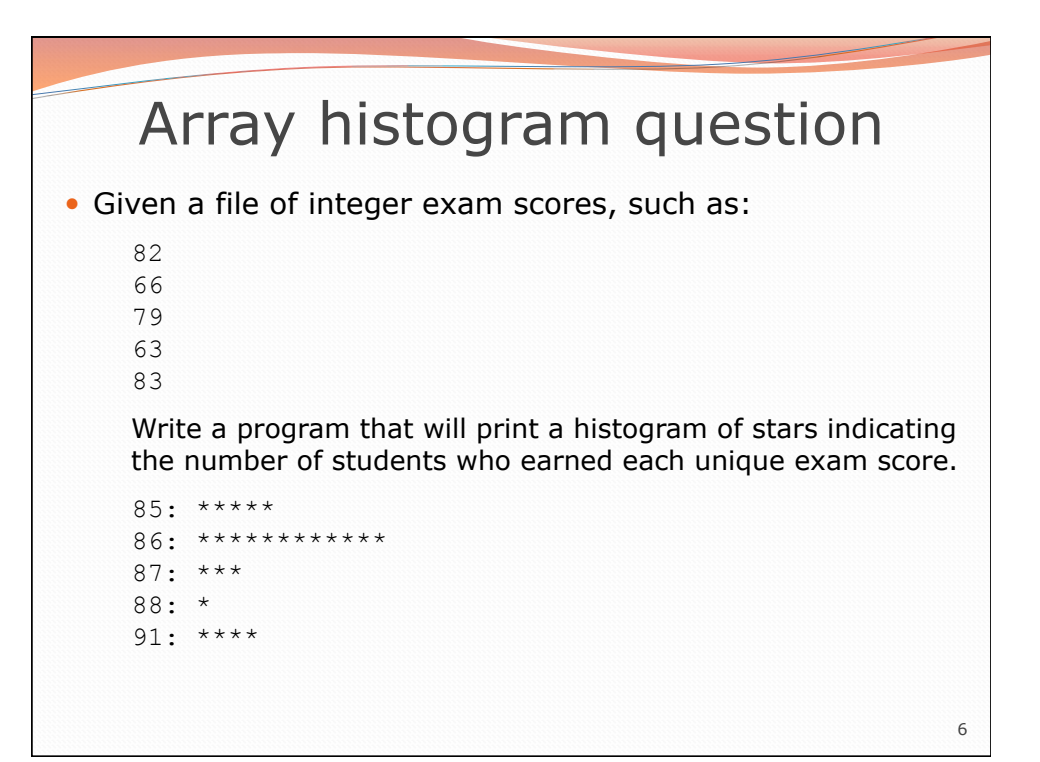

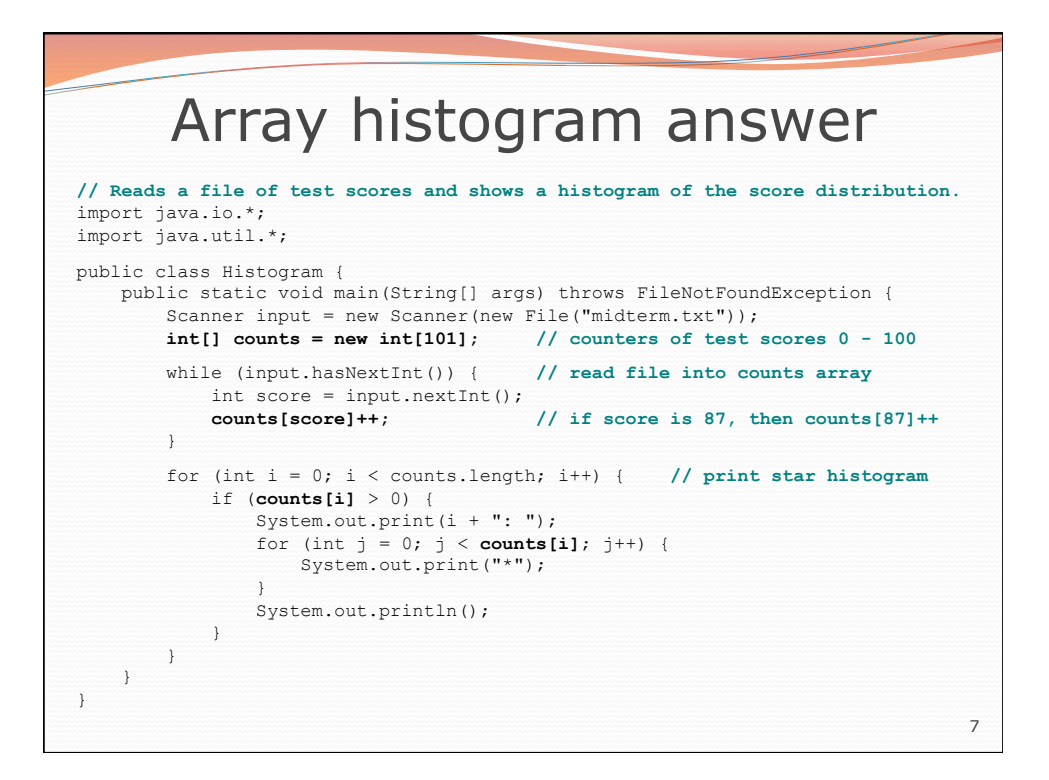

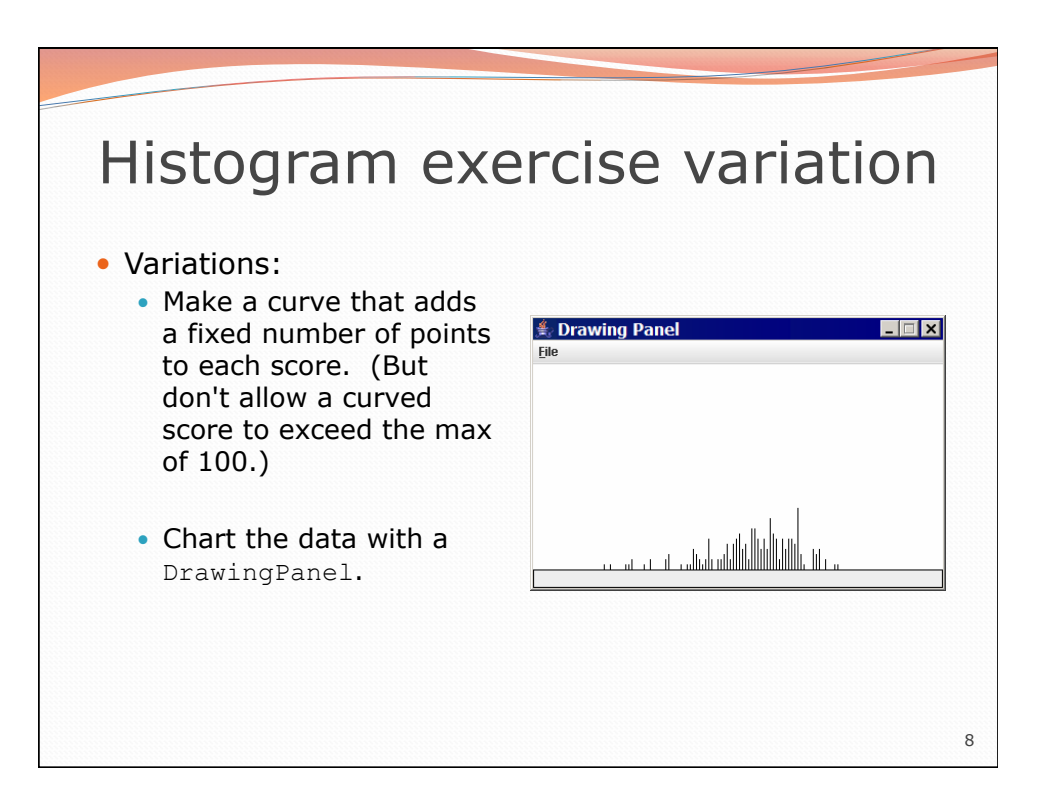

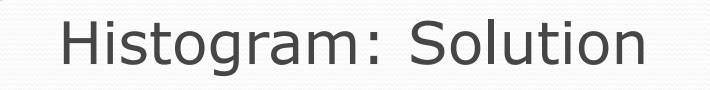

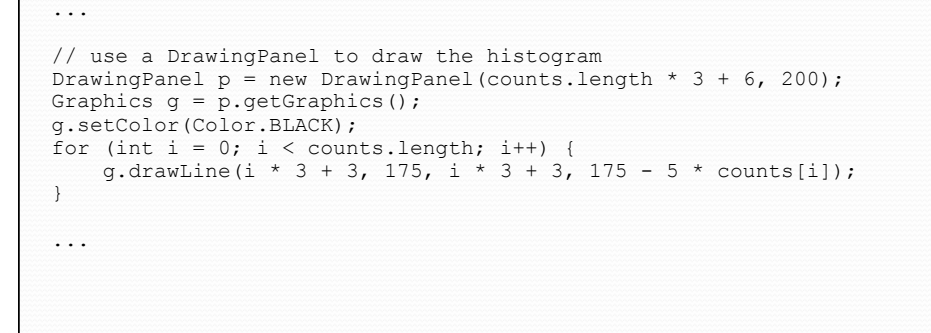

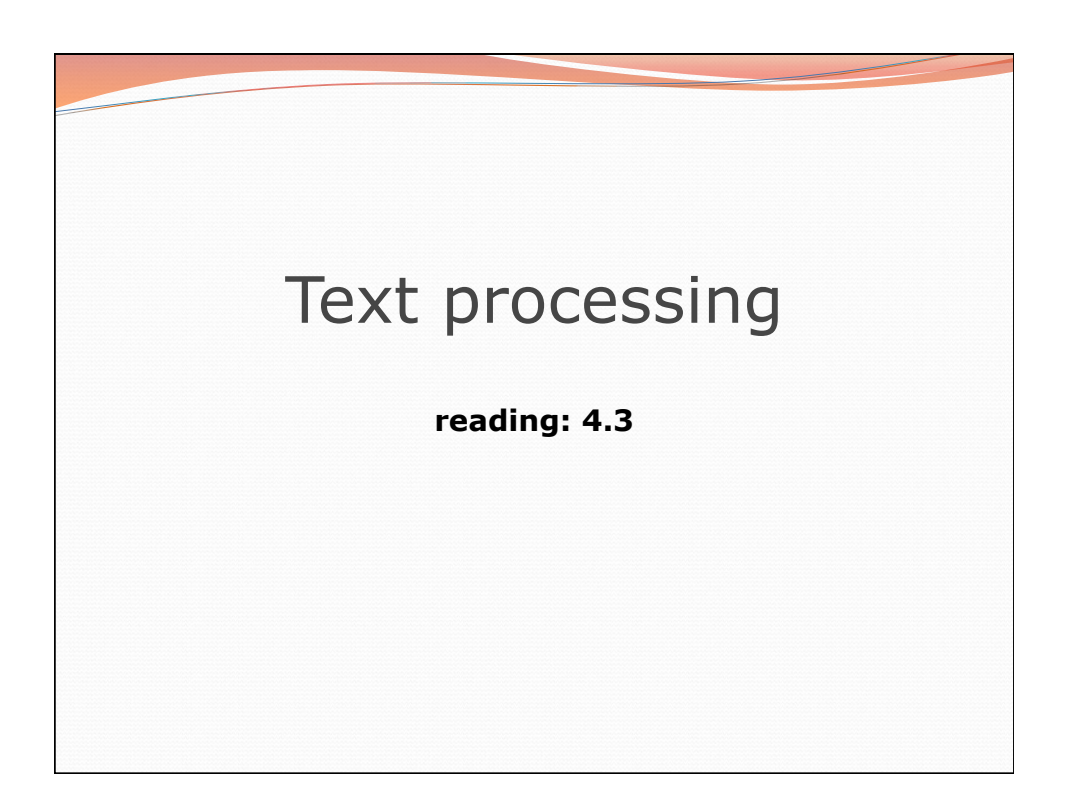

9

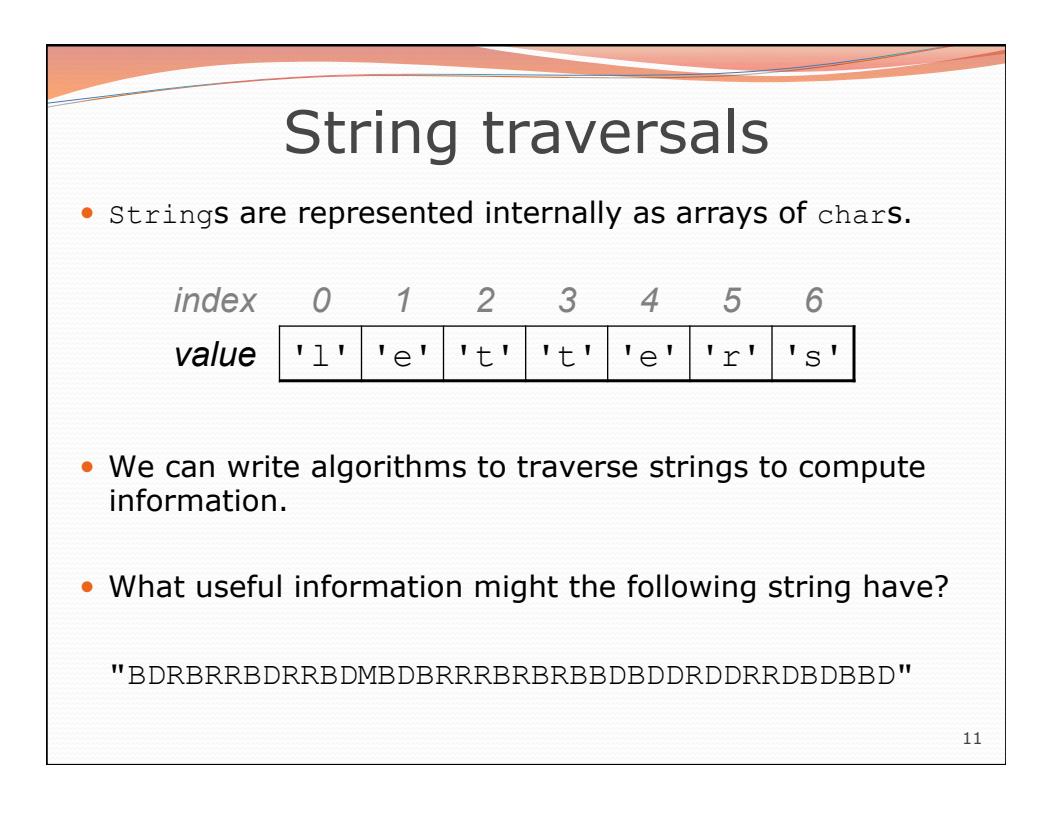

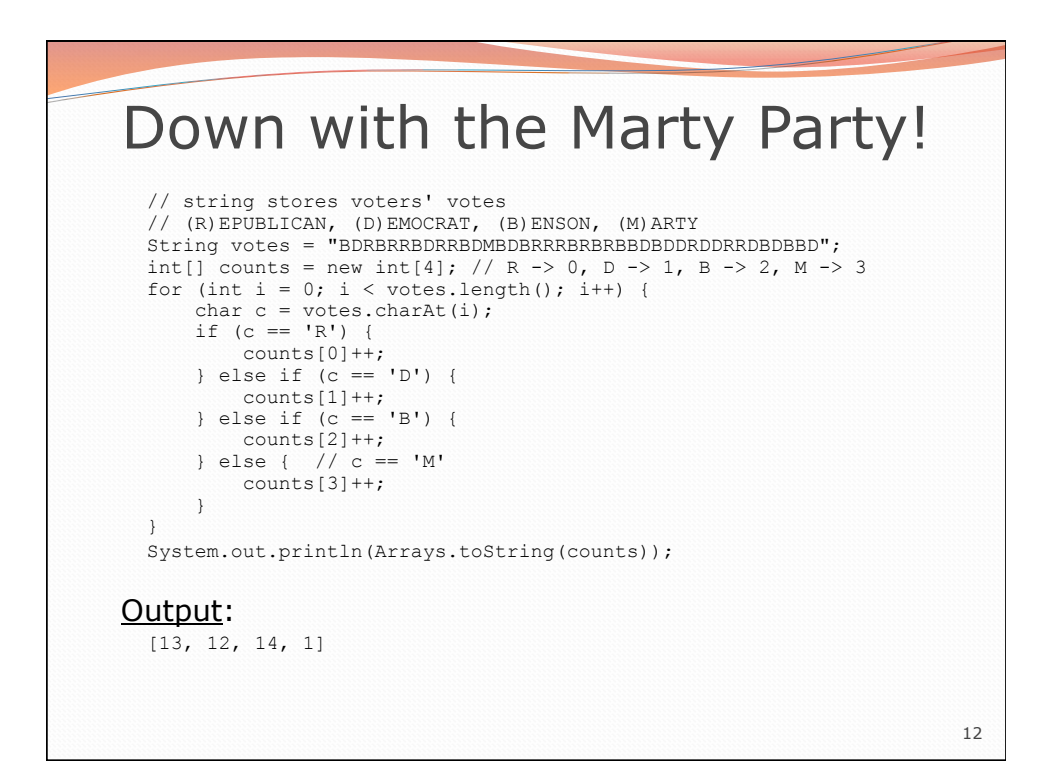

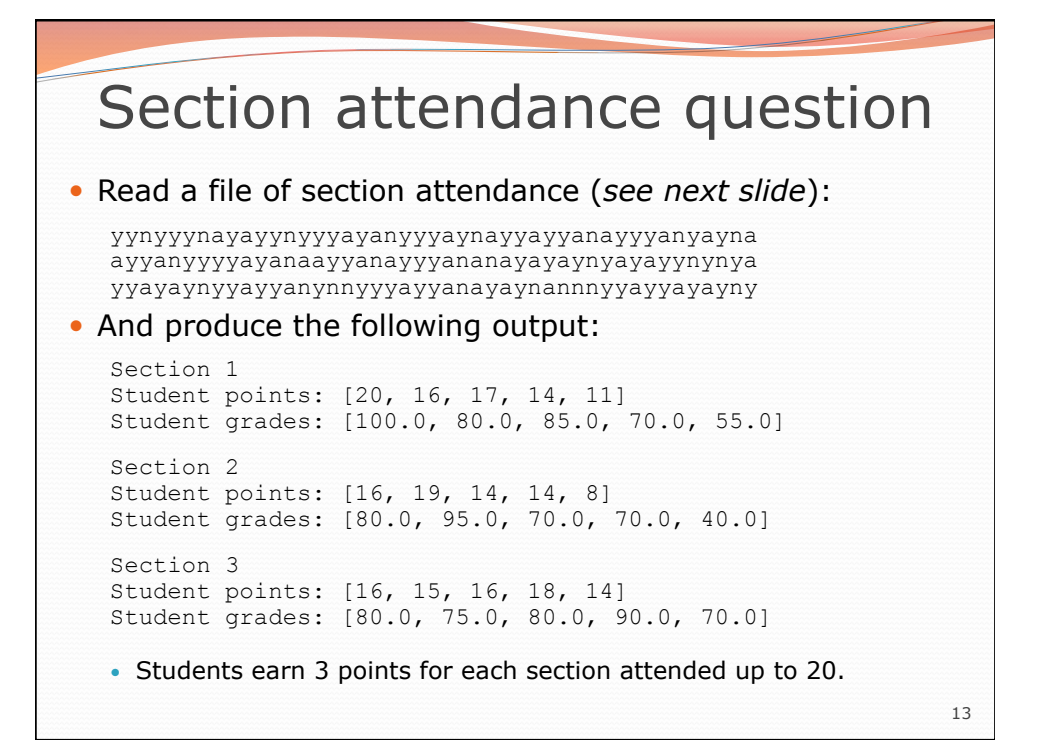

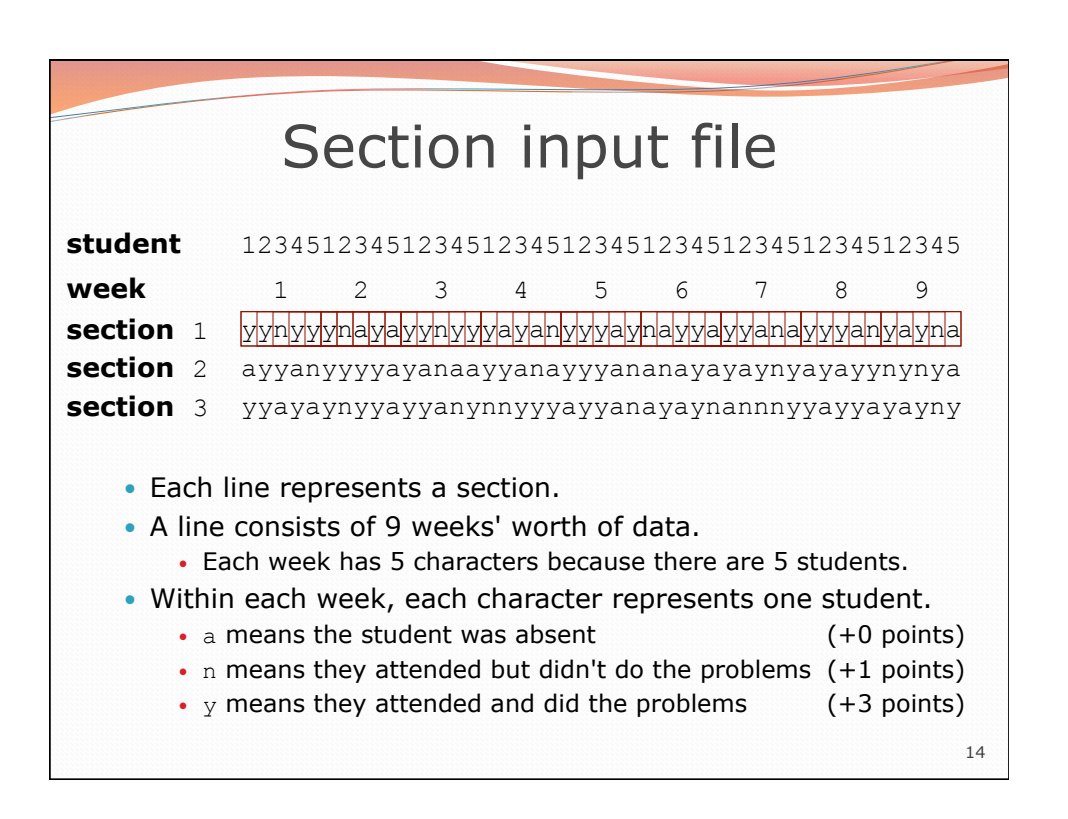

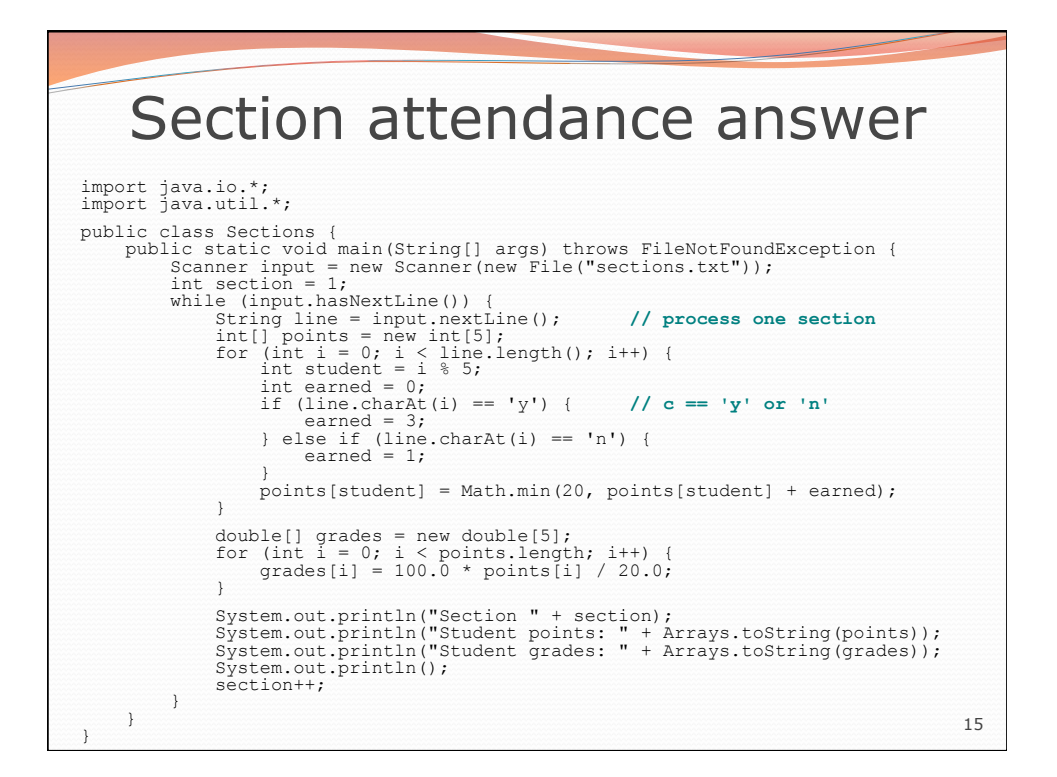

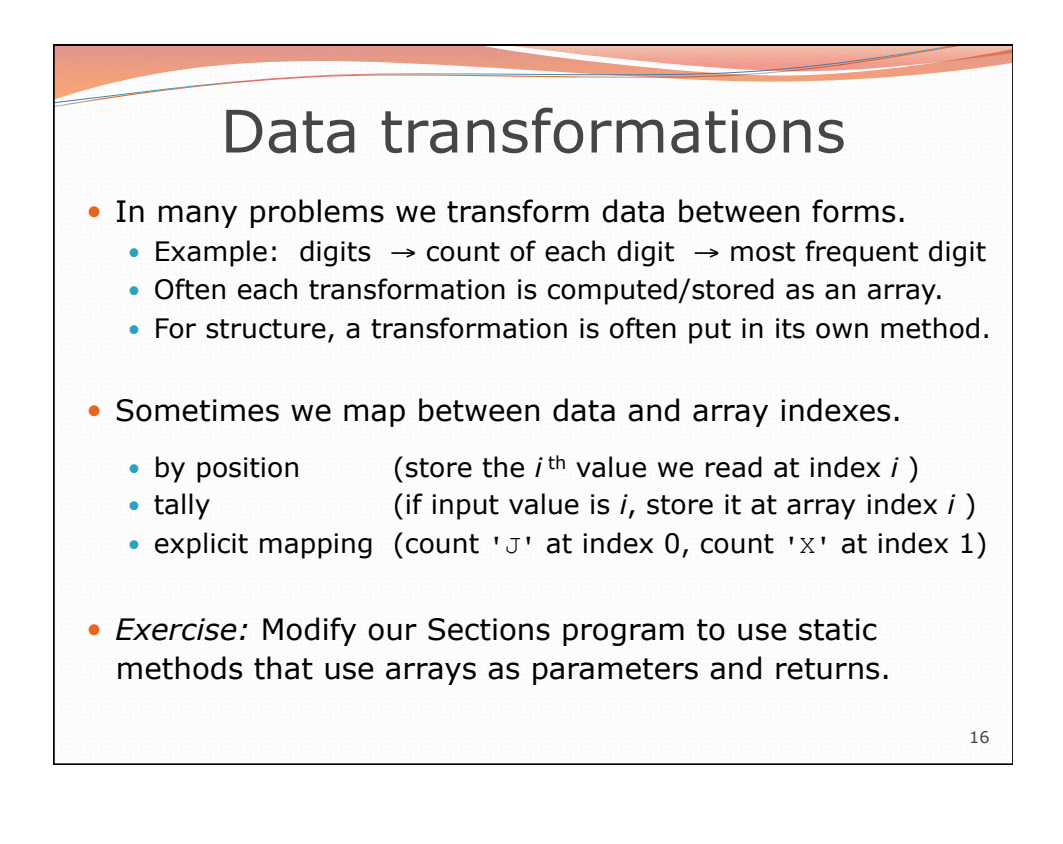

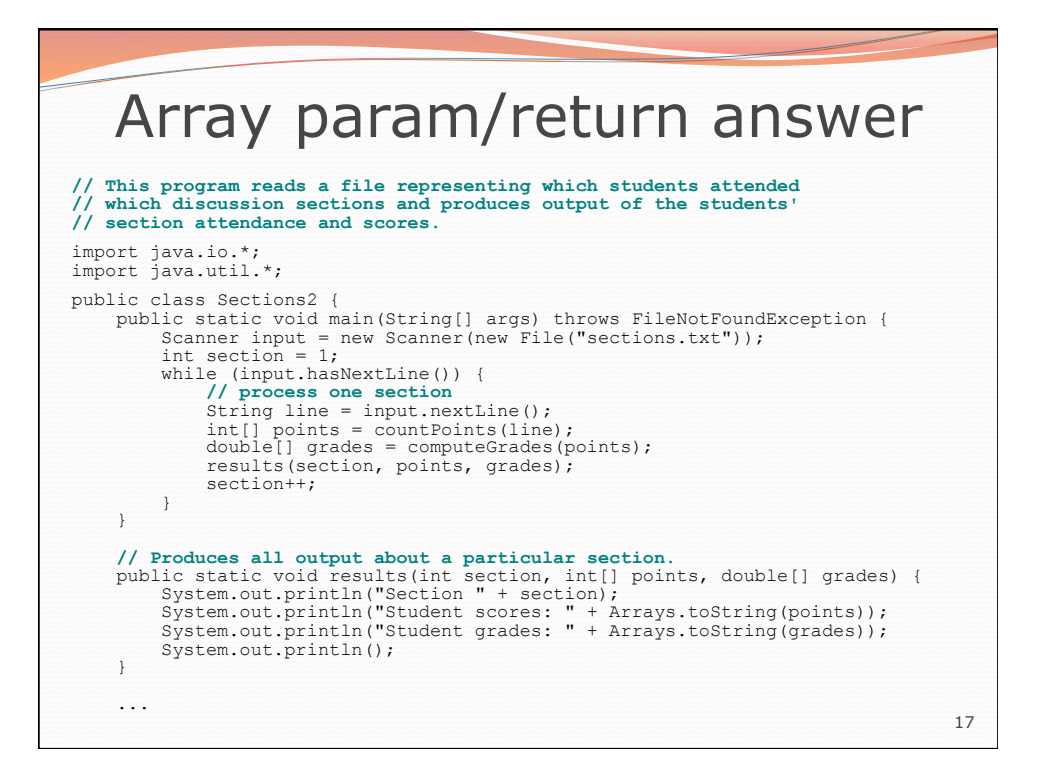

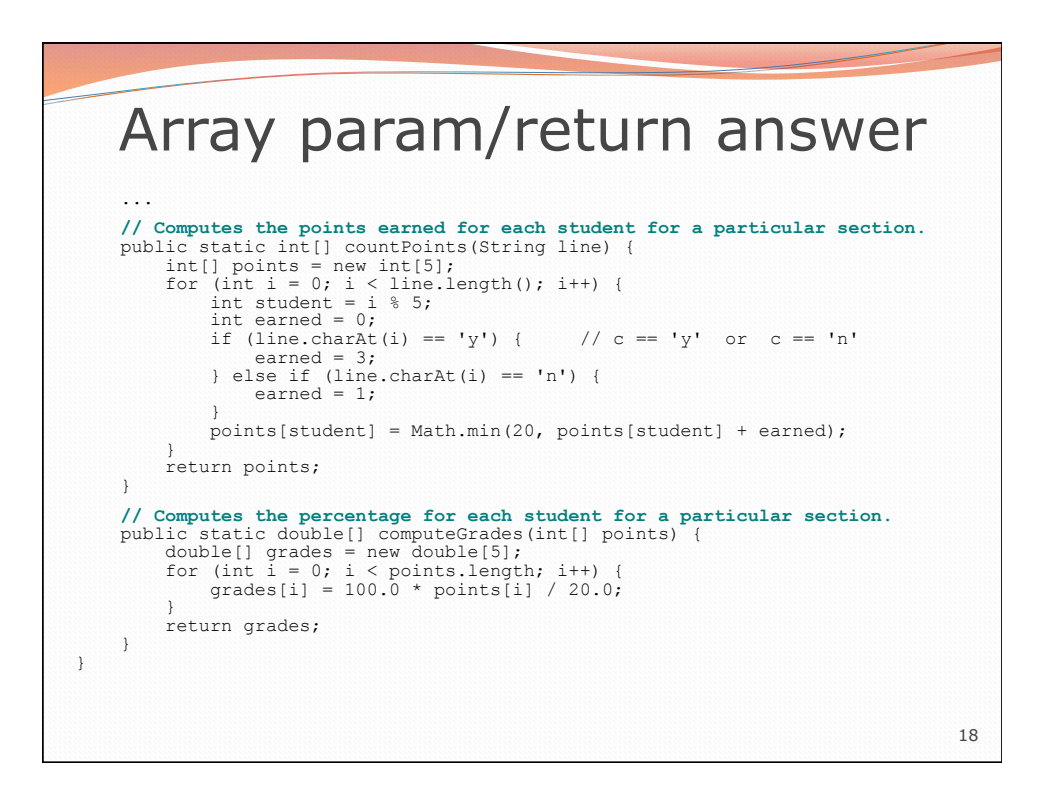